## Additional file 1: Missing data exploration and the list of variables included in the imputation model.

## Missing data

Table S1: Missing frequency in time use data

| יד מ<br>'N Y<br>um |                 | -          | -  |   | <b>.</b> | - |   | - |  | πv | <u>.</u> | -- | . L C<br>__ | <u>. </u> | . .<br>πq | τv<br>__ | <b></b> |
|--------------------|-----------------|------------|----|---|----------|---|---|---|--|----|----------|----|-------------|-----------|-----------|----------|---------|
| Νr                 | $  -$<br>Ð<br>∸ | <u>. .</u> | -- | ∸ |          |   | - | - |  |    | <u>_</u> | -  |             | -         |           |          | ≖       |

Table S2: Missing frequency by diary versions. Version 1 is for children less than 13, version 2 is for participants from 13 to 65 and version 3 for participants older than 65.

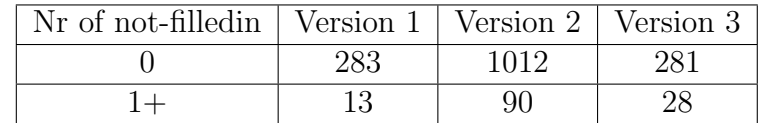

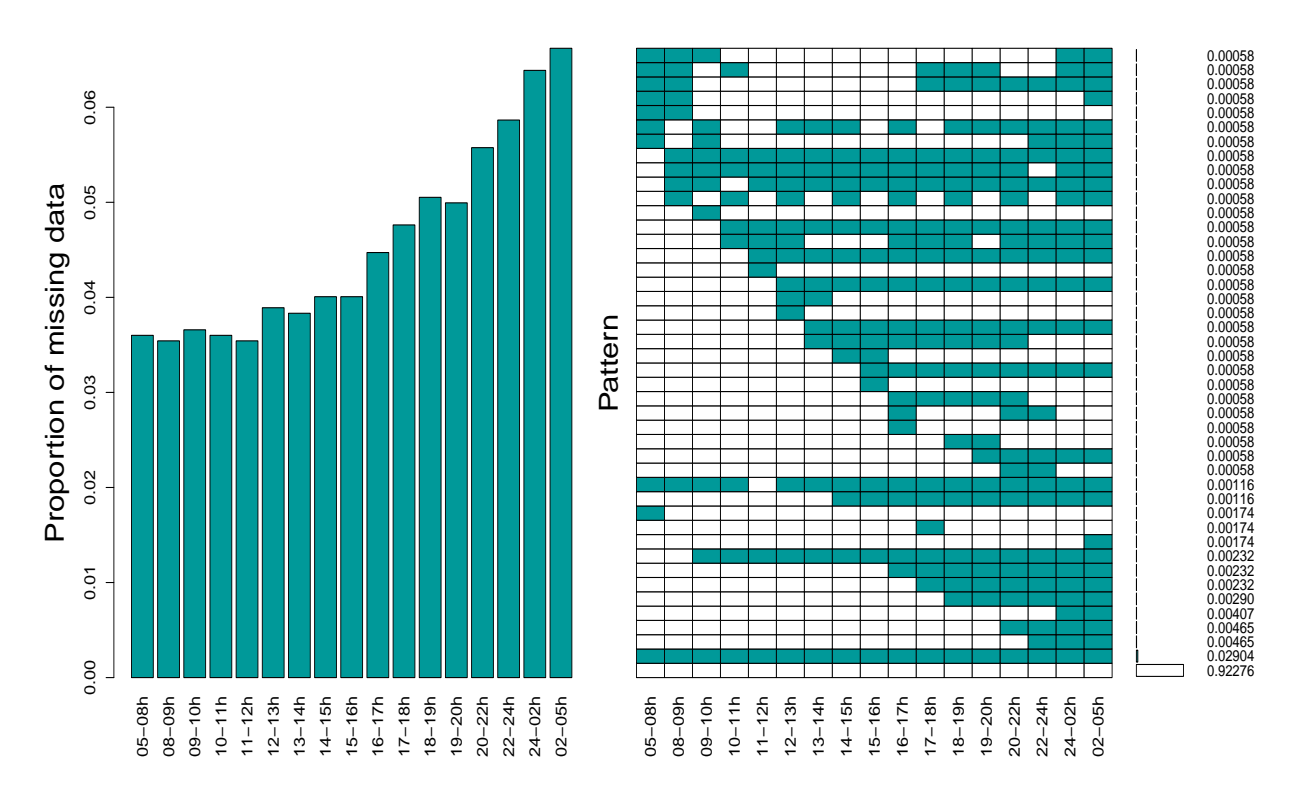

Figure S1: Missing data by time slots

## Variables included in the imputation model

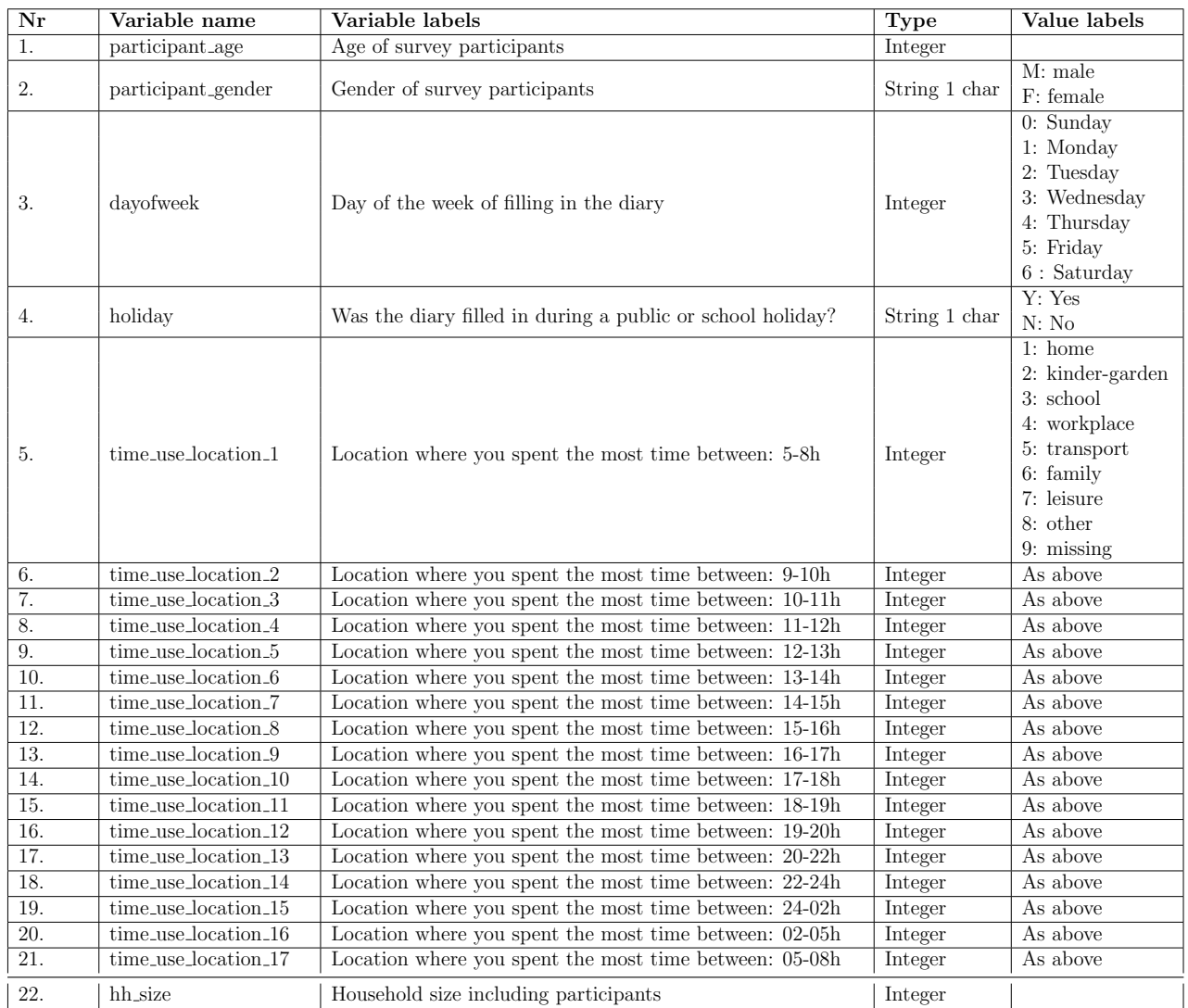

Table S3: Variables included in the imputation model

## Calculation of Confidence Interval (CI)

MI is used for the dataset  $\mathcal{D} = \{ \mathcal{D}^{obs}, \mathcal{D}^{mis} \}$  where the data matrix consist of both observed and missing values. For each of the  $\mathcal M$  imputed datasets  $\mathcal D_m$ ,  $\mathcal B$  bootstrap samples are drawn which yields  $\mathcal{M} \times \mathcal{B}$  datasets  $\mathcal{D}_{m,b}^*$  where  $b = 1, ..., \mathcal{B}$  and  $m = 1, ..., \mathcal{M}$ . In each of these datasets, the parameter of interest is estimated,  $\hat{\theta}_{m,b}^*$ . The pooled set of ordered estimates  $\Theta_{MB}^* = \{\hat{\theta}_{m,b}^*; b = 1, ..., B; m = 1, ..., \mathcal{M}\}\$ is used to construct the 1-2 $\alpha$  % confidence interval for  $\theta$  [4]:

$$
[\hat{\theta}_{lower}; \hat{\theta}_{upper}] = [\hat{\theta}_{MB}^{*,\alpha}; \hat{\theta}_{MB}^{*,1-\alpha}] \tag{1}
$$

Where  $\hat{\theta}_{MB}^{*,\alpha}$  is the  $\alpha$  percentile of the ordered estimates  $\Theta_{MB}^*$